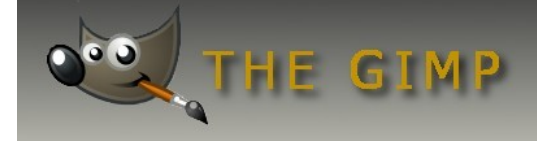

### **Schimmi's Homepages**

# **SW und Farbe im Bild kombinieren**

Ein interessantes Gestaltungsmittel für Fotos ist das teilweise Kolorieren von Bildpartien in einem SW-Bild. Am Ende dieses Tutorials sind einige Beispielbilder zu sehen. Die Möglichkeiten sind unzählig. Z.B. kann aus einer Häuserzeile ein bestimmtes Haus hervorgehoben werden, indem alle anderen Häuser dieser Reihe in SW dargestellt werden. Oder aus einer Personengruppe kann eine Person besonders hervor gehoben werden, in dem alle anderen Personen im Bild in SW darstellt werden. Mit Gimp geht das sehr schnell und ist einfach Hand zu haben.

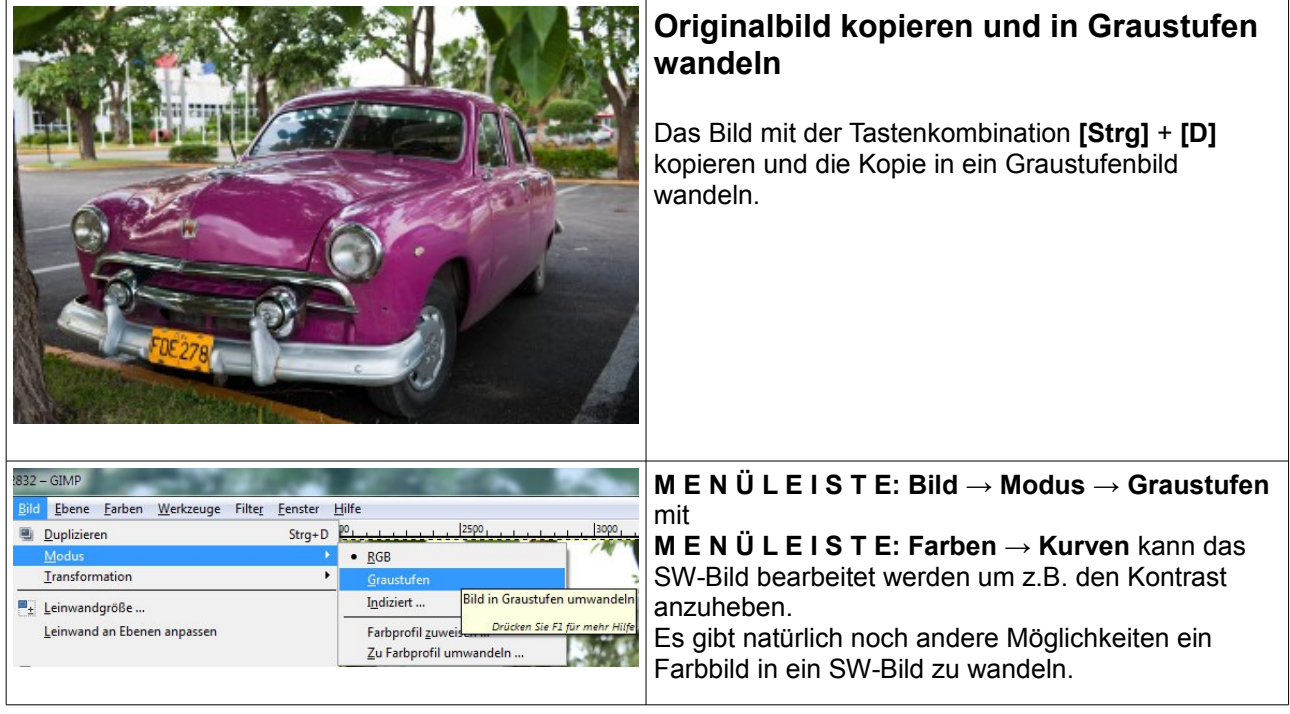

Redaktion: Alexander Schimmeck Autor: Alexander Schimmeck Satz: OpenOffice.org 3.1.0

Datei: Gimp\_FarbeundSW.pdf

Alle Rechte vorbehalten. Kein Teil des Werkes darf in irgendeiner Form (Druck, Fotokopie, Mikrofilm oder einem anderen Verfahren) ohne meine schriftliche Genehmigung reproduziert oder unter Verwendung elektronischer Systeme verarbeitet, vervielfältigt oder verbreitet werden.

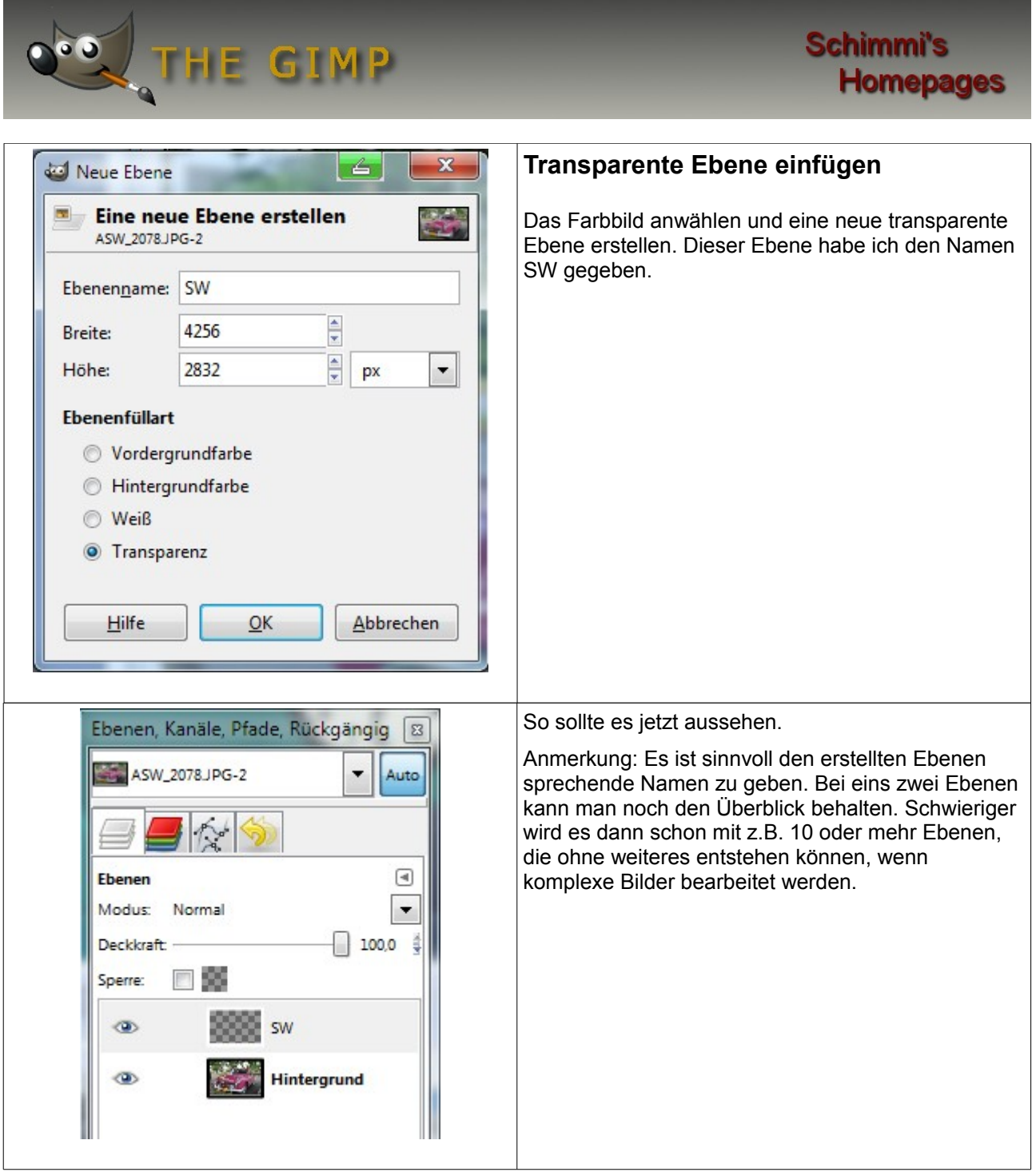

Redaktion: Alexander Schimmeck Autor: Alexander Schimmeck Satz: OpenOffice.org 3.1.0

Datei: Gimp\_FarbeundSW.pdf

Alle Rechte vorbehalten. Kein Teil des Werkes darf in irgendeiner Form (Druck, Fotokopie, Mikrofilm oder einem anderen Verfahren) ohne meine schriftliche Genehmigung reproduziert oder unter Verwendung elektronischer Systeme verarbeitet, vervielfältigt oder verbreitet werden.

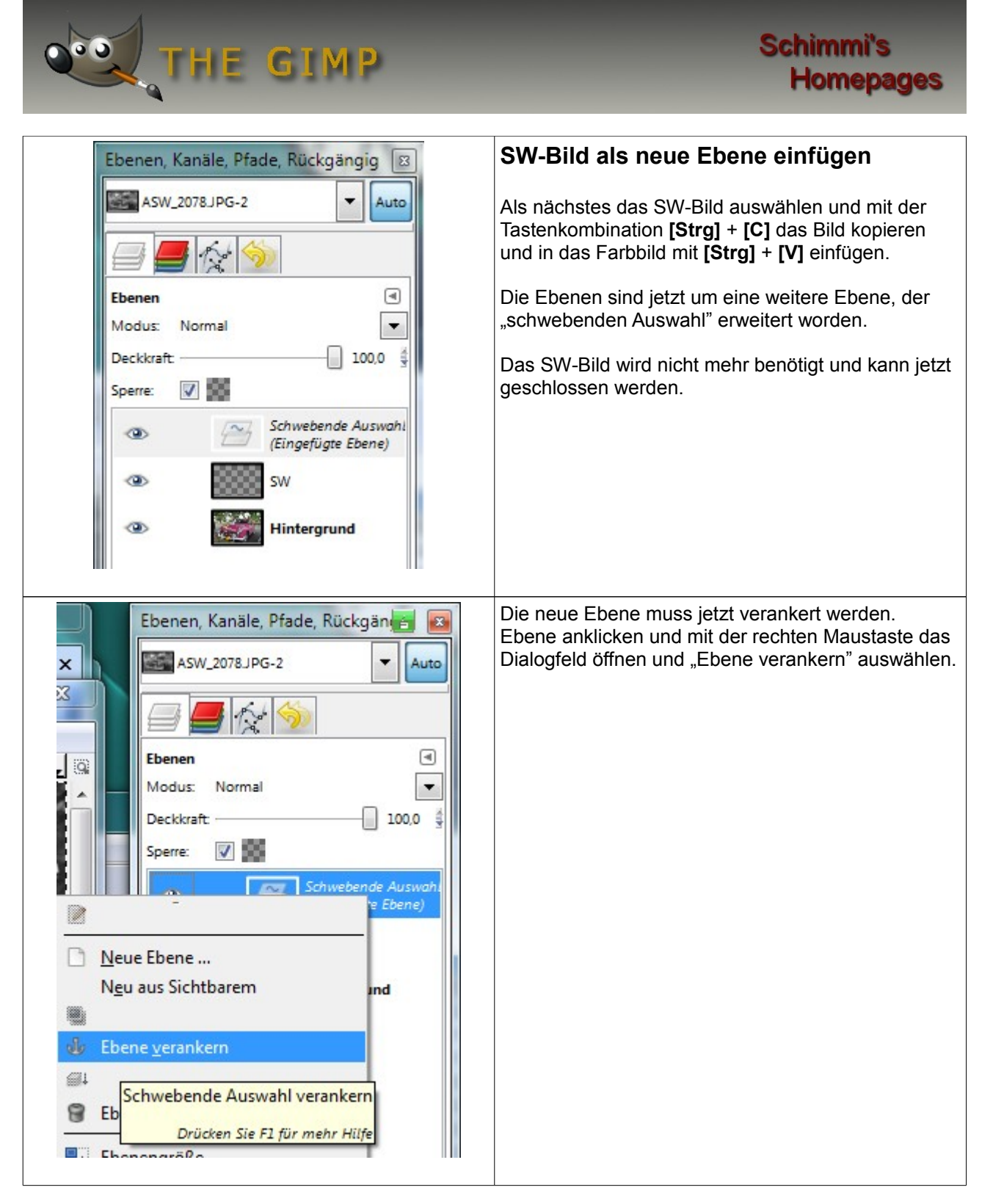

Redaktion: Alexander Schimmeck Autor: Alexander Schimmeck Satz: OpenOffice.org 3.1.0

Datei: Gimp\_FarbeundSW.pdf

Alle Rechte vorbehalten. Kein Teil des Werkes darf in irgendeiner Form (Druck, Fotokopie, Mikrofilm oder einem anderen Verfahren) ohne meine schriftliche Genehmigung reproduziert oder unter Verwendung elektronischer Systeme verarbeitet, vervielfältigt oder verbreitet werden.

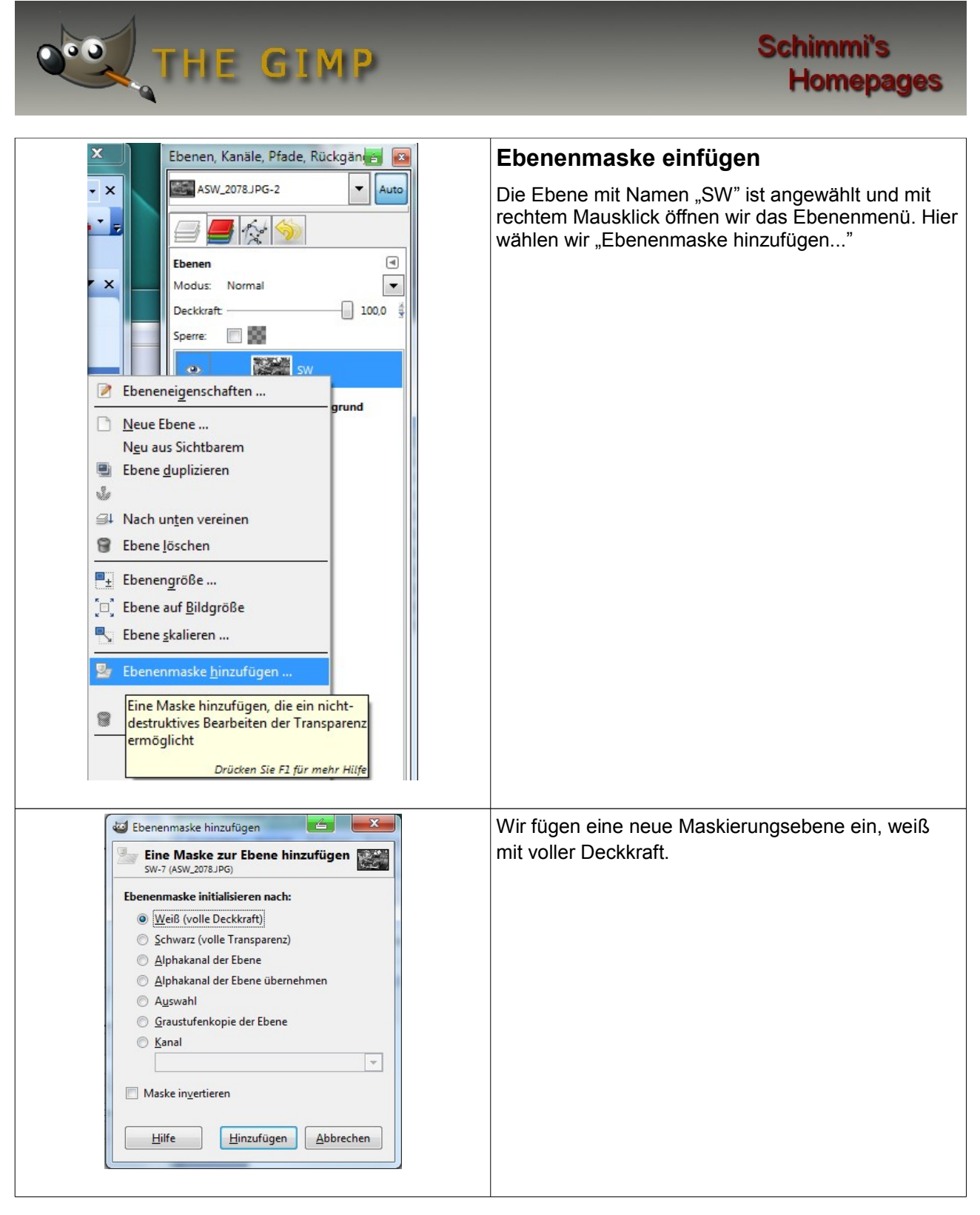

Redaktion: Alexander Schimmeck Autor: Alexander Schimmeck Satz: OpenOffice.org 3.1.0

Datei: Gimp\_FarbeundSW.pdf

Alle Rechte vorbehalten. Kein Teil des Werkes darf in irgendeiner Form (Druck, Fotokopie, Mikrofilm oder einem anderen Verfahren) ohne meine schriftliche Genehmigung reproduziert oder unter Verwendung elektronischer Systeme verarbeitet, vervielfältigt oder verbreitet werden.

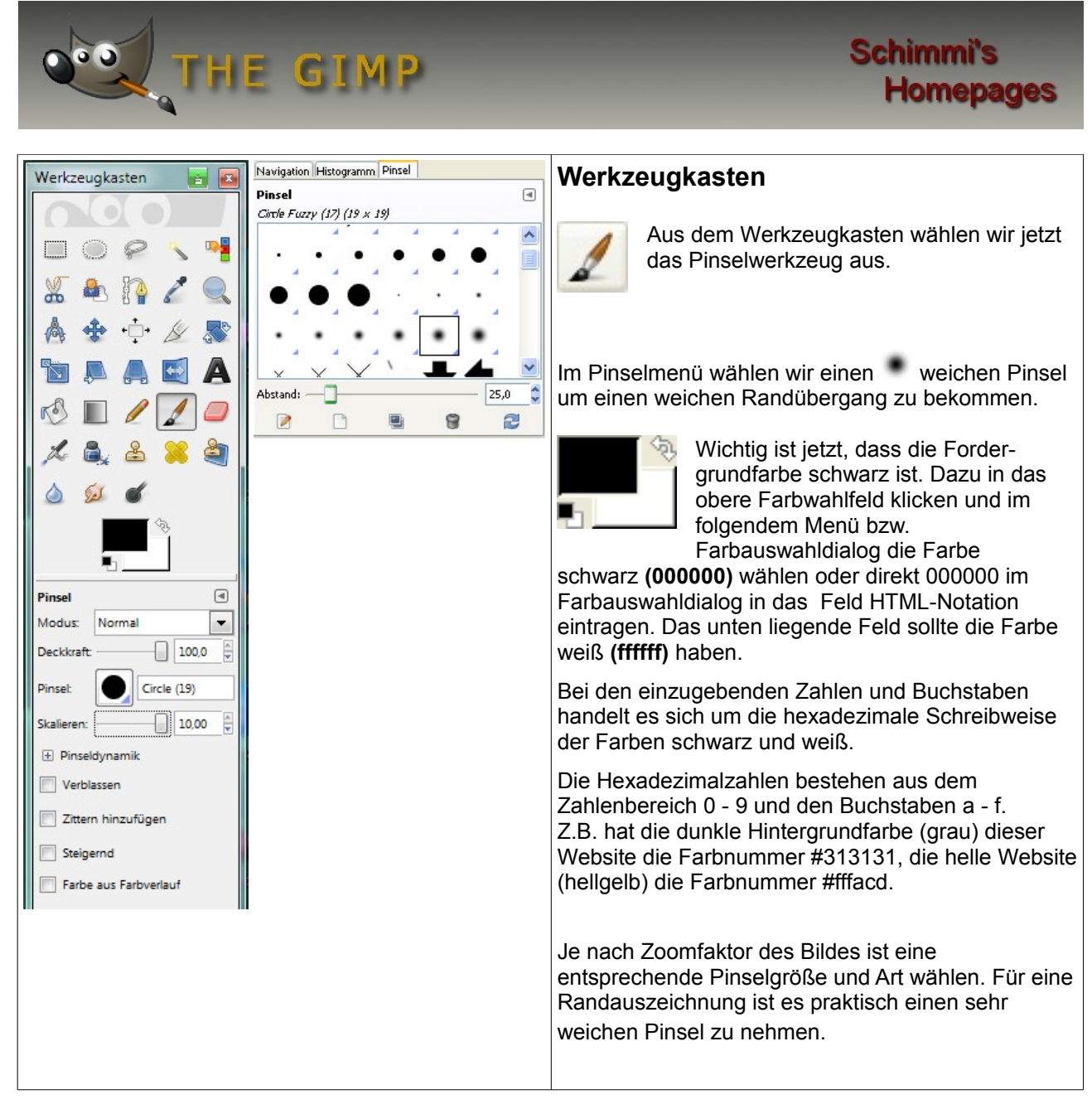

Redaktion: Alexander Schimmeck Autor: Alexander Schimmeck Satz: OpenOffice.org 3.1.0

Datei: Gimp\_FarbeundSW.pdf

Alle Rechte vorbehalten. Kein Teil des Werkes darf in irgendeiner Form (Druck, Fotokopie, Mikrofilm oder einem anderen Verfahren) ohne meine schriftliche Genehmigung reproduziert oder unter Verwendung elektronischer Systeme verarbeitet, vervielfältigt oder verbreitet werden.

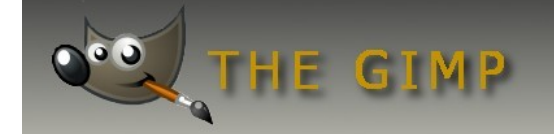

## **Schimmi's Homepages**

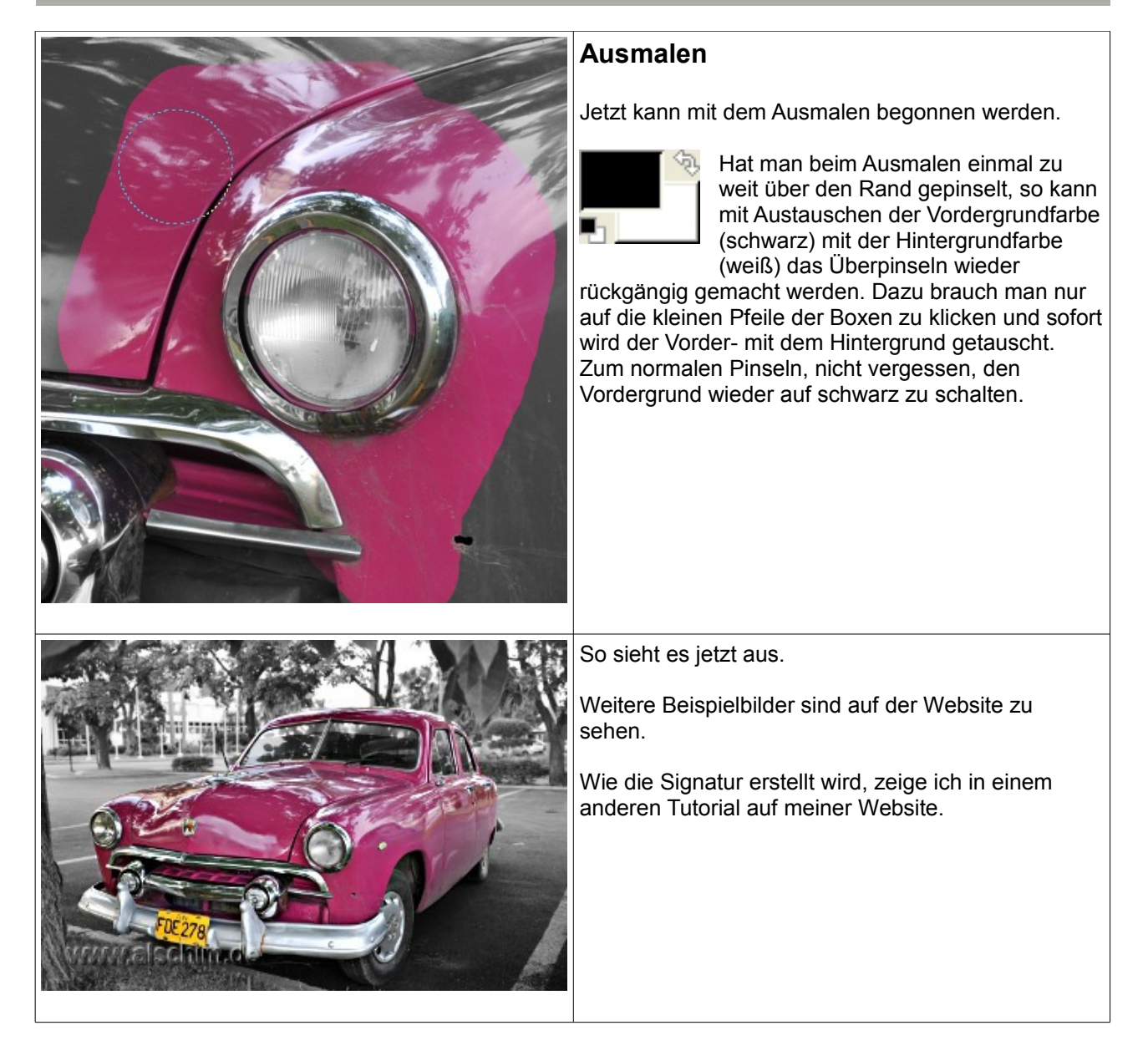

Redaktion: Alexander Schimmeck Autor: Alexander Schimmeck Satz: OpenOffice.org 3.1.0

Datei: Gimp\_FarbeundSW.pdf

Alle Rechte vorbehalten. Kein Teil des Werkes darf in irgendeiner Form (Druck, Fotokopie, Mikrofilm oder einem anderen Verfahren) ohne meine schriftliche Genehmigung reproduziert oder unter Verwendung elektronischer Systeme verarbeitet, vervielfältigt oder verbreitet werden.